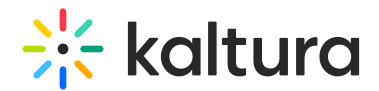

## Interactive video hotspots

Last Modified on 09/20/2023 7:46 pm IDT

Transform any VOD into an interactive video. Add calls-to-action and links to additional information anywhere in your video. Create buttons, customize their appearance, link them to other pages, and choose the time they will appear in the video.

Clicking on a hotspot opens the link to the URL in a new tab and pauses the video.

Hotspots without a URL are not clickable, and the video will continue to play.

Your browser does not support HTML5 video.